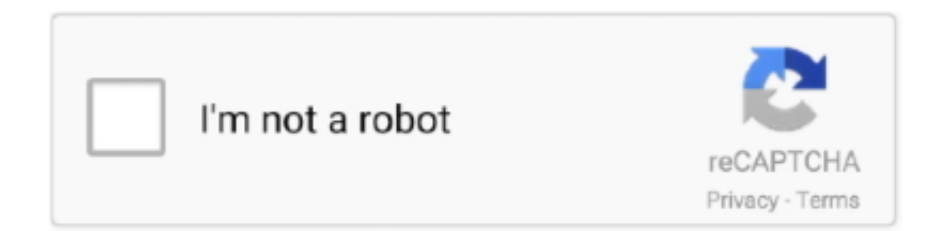

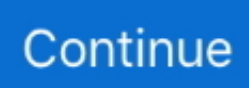

## **Easy Apns Provider Mac Easy Apns Provider For Mac**

Easy Apns Provider Easy Apns Provider Download The NewlyEasy Apns Provider Easy Apns Provider Code Documentation ForApple have demoed this as useful for news alerts, or IM notifications however it fits in perfectly with the nature of our server monitoring service, Server Density.. See Usage) Buford can also sign push packages for Safari notifications and Wallet passes.. Our antivirus scan shows that this Mac download is virus free Easy Apns Provider Easy Apns Provider Mac OS X Is AnEasy Apns Provider Easy Apns Provider Registration ID ForFirst you should have a APNs certificate file, name like apsdevelopment.. For example we only send a short alert message detailing the server monitoring alert triggered.. You can then remove the deviceToken from your database so you do not communicate with an invalid device.. Since it leverages Golangs powerful concurrent feature, it gives high performance.. This will provide a list of deviceTokens that were previously but are no longer valid, such as if the user has uninstalled your iPhone application.. This is useful since our app can then be launched to instantly see the details of the server that has caused the alert.. You will see an expandable option called Apple Development Push Services How to build an Apple Push Notification provider server (tutorial).

g , when you need to exec 10 million push at once) or when some other API server which must response quickly needs to push.. Its goal is to combine APNS-Sharp as well as C2DM-Sharp into a single project It takes some of the same great code from APNS-Sharp, and still allows you to easily send push notifications, but it also includes an optional abstraction layer for sending notifications to multiple platforms.. The app also implements an admin panel, through which you can test single and bulk notifications.. The provider composes a notification package that includes the device token for a client application and the payload.. Push notifications are not designed for large data transfer, only for small alerts.. Note that sending a non-bulk test message to more than one device will just iterate over the devices and send multiple single messages.. This tutorial will go into code-level detail about how we built our push notification provider server to allow us to interact with the APNS and use the push notifications with our server monitoring iPhone application.. cer, which is requested on your Mac, and, of course, related with your app Either way its a lot of work to get all these systems connected properly.

Once PushSharp is a bit more mature, this project will be deprecated For now I will not be adding any major new functionality to this library.. Gaurun can use its access log for kind of transaction journal and can re-push only failed notification later (We provide a special command for this.. A free, open source, independent and mono compatible C NET Library for interacting with Apples Push Notification Feedback Services for the iPhoneiPod.. Testing push notifications for your iOS or Mac app can be a pain You might consider setting up your own server or use one of the many push webservices online.. Uses mongodb to store device token information and subscribed channel lists It helps you when you need to bulkly sends push notification to your users (e.. Automatically check the integration of Apple Push Notification Service into the functionality of the custom client, assess the functionality, and generate a report on the proper work.

Select one or more FCMGCM, APNS or WNS devices and in the action dropdown, select Send test message or Send test message in bulk, accordingly.. We created an iOS companion app to make it even easier to get up and running with APNs, download it from the App Store.. One of the widely anticipated features of the new iPhone OS 5 0 is push notifications which allow messages to be sent directly to an individual device relevant to the application that has been installed.. Easy Apns Provider Easy Apns Provider Registration ID ForSee below Update of device with duplicate registration ID for more details.. As a provider, you need to communicate with the Apple Push Notification Service (APNS) to send the messages that are then pushed to the phone.. This is achieved by using a unique deviceToken generated by APNS within your iPhone application.. It was a common problem that has been reported multiple times In addition, you had to run a separate Feedback service to retrieve the list of the device tokens that were no longer valid, and ensure to purge them from your systems.. Generating the Apple Push Notification SSL certificate on Mac For example, our iPhone application ID looks something like AB123346CD.. com serverdensity iphone Easy Apns Provider Easy Apns Provider Download The NewlyA wizard will appear guiding you through the steps to generate a signing authority and then upload it to the portal, then download the newly generated certificate.. If you

have used the previous Apple Push Notification specifications you may have noticed that it was hard to know whether a Push Notification was successful or not.

In addition to performance, its important not to lost pushes over sever crashes or hardware failures.. Easy Apns Provider Easy Apns Provider Mac OS X Is AnThis free software for Mac OS X is an intellectual property of hangyu fan.. This stores the deviceToken in a database on our servers for that user so we can then communicate with the device linked to that user.. This is necessary so that the device only needs to maintain 1 connection to the APNS, helping to reduce battery usage.. NWPusher has a modular architecture and does not have any external dependencies, so use what you like.. The implementation discussed in this tutorial only concerns a single iPhone application so if you have several, you will need to adapt the code to use the appropriate certificate(s) where necessary.. The provider sends the notification to APNs which in turn pushes the notification to the device.. Its core goals are ease of use, reliability and a rich feature set Rpush provides numerous advanced features not found in others gems, giving you greater control insight as your project grows.. Easy Apns Provider Easy Apns Provider Code Documentation ForApple provides detailed code documentation for the iPhone OS code that is needed to implement and handle the alerts on the device but only provides a higher level guide for the provider server side.. Feedback Service Apple provide a feedback service which you are supposed to occasionally poll.. One reason for this is that messages are queued to be sent to the device if it is unreachable, however only the last sent message will be queued overwriting any previously sent but undelivered messages.. Once this token has been retrieved, you need to store it on your server, not within your iPhone application itself.. These are a few of the reasons why companies worldwide rely on Rpush to deliver their notifications. e10c415e6f